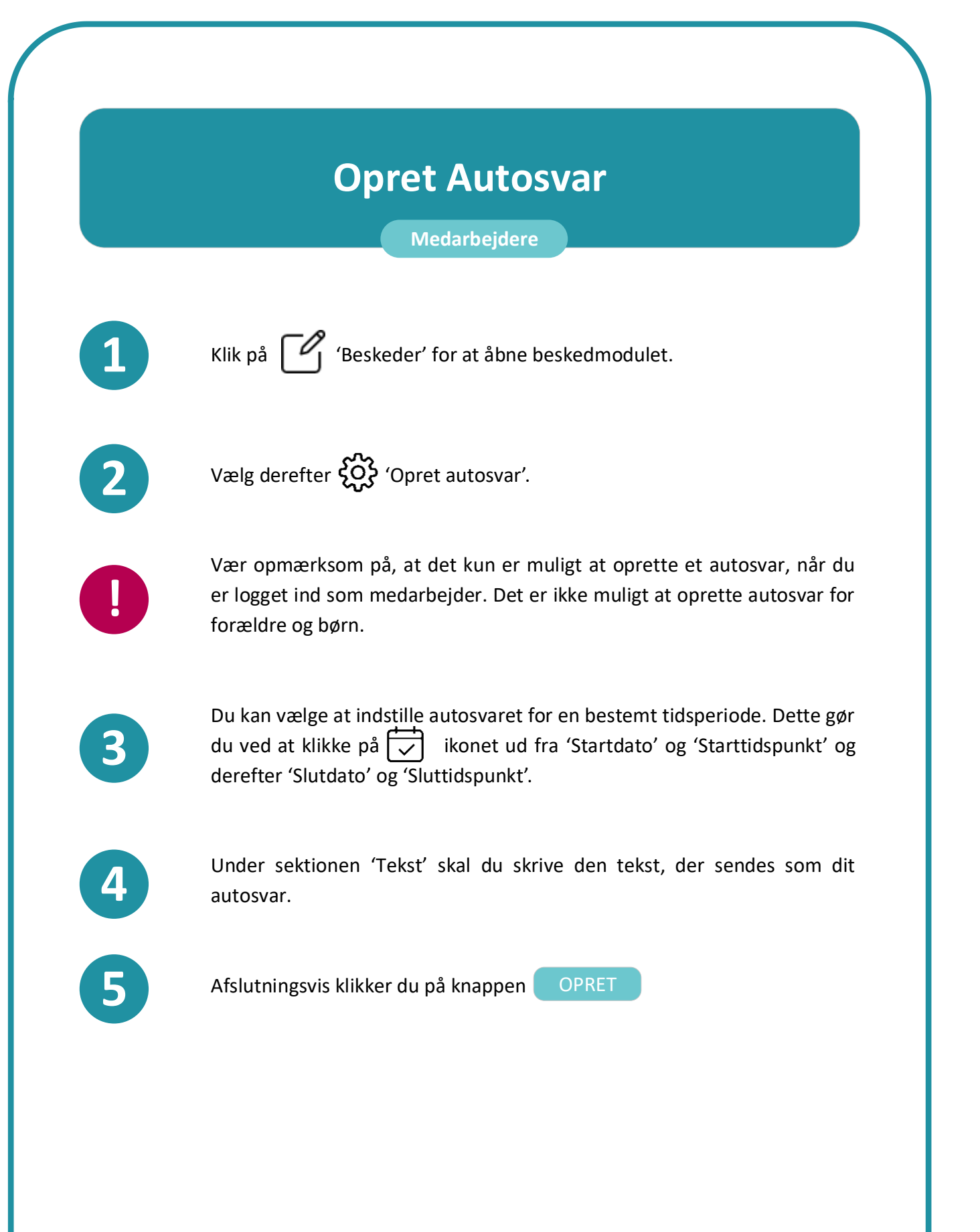

**Trin-for-trin guide**

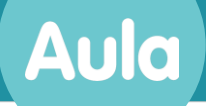